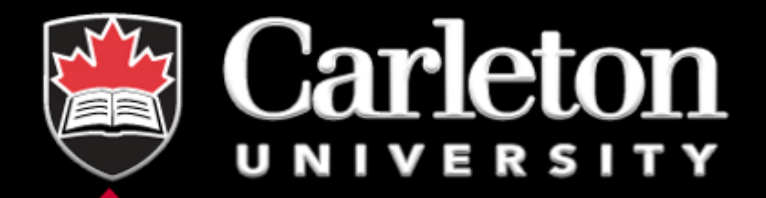

# **RCS Workshop III**

**Introduction to Parallel Computing using Matlab**

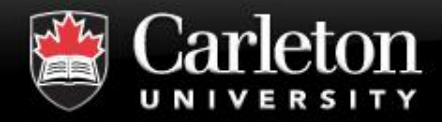

- **1. Parallel vs. sequential computing**
- **2. Limitations of parallel computing**
- **3. Types of parallel workers**
- **4. Bottlenecks and overhead**
- **5. Writing parallel code**
- **6. MATLAB: Parallel Programming**
- **7. MATLAB: Case Studies**
- **8. MATLAB: Vectorization**
- **9. MATLAB: Best Practices**

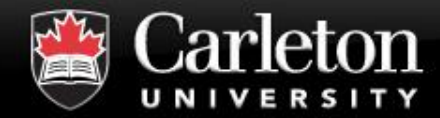

# **1. PARALLEL VS SEQUENTIAL COMPUTING**

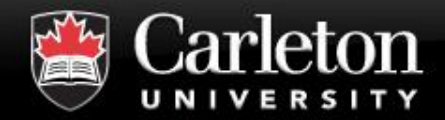

### **What is Parallel Computing?**

**Canada's Capital University** 

# **Sequential**

- One processor core
- Step through instruction

# **Parallel**

- | Multiple cores
- Independently executing instructions

# **Batch**

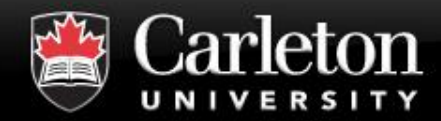

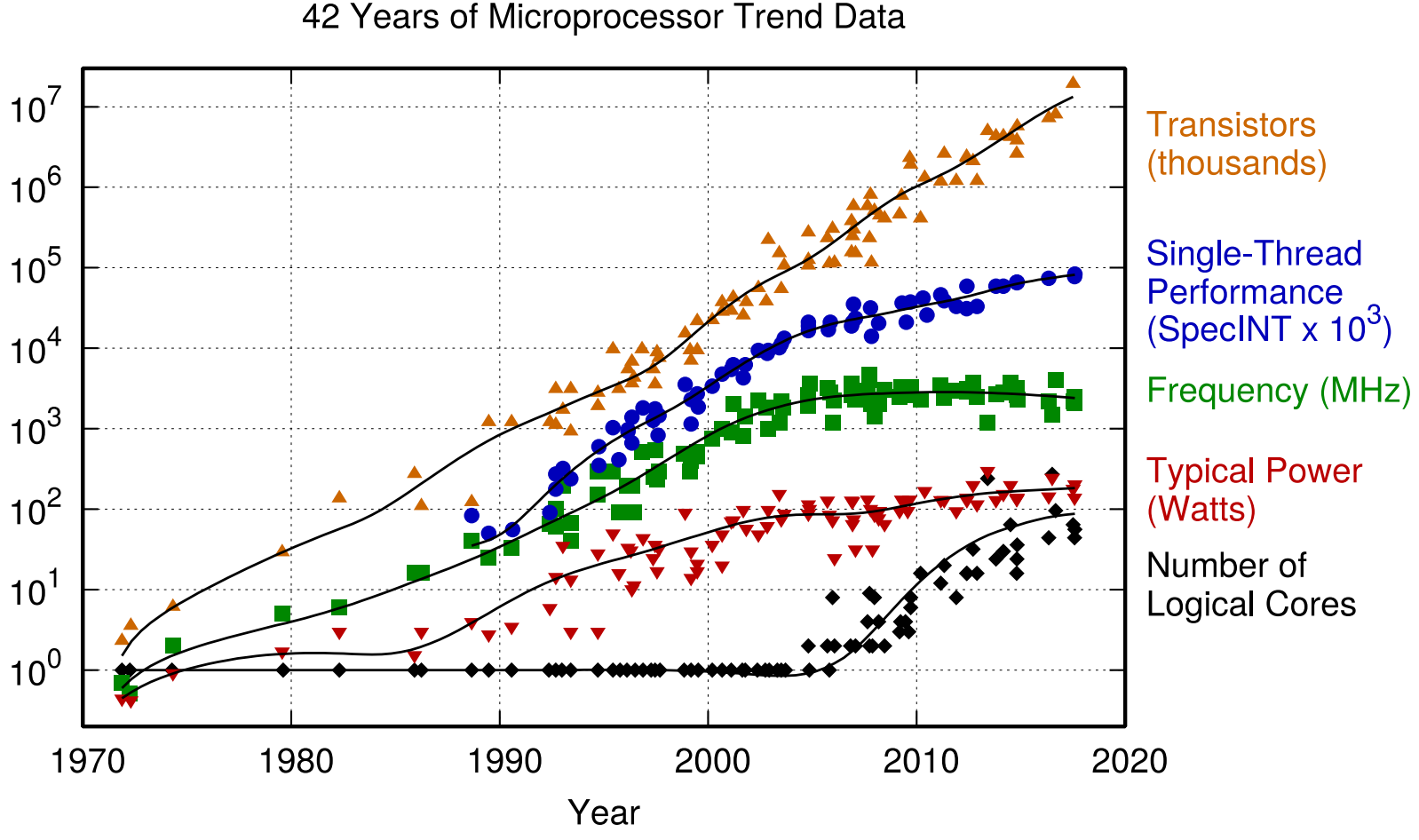

Original data up to the year 2010 collected and plotted by M. Horowitz, F. Labonte, O. Shacham, K. Olukotun, L. Hammond, and C. Batten New plot and data collected for 2010-2017 by K. Rupp

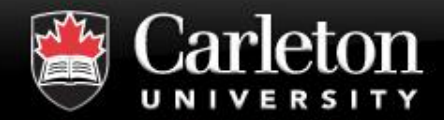

# **Parallel Computing Hardware**

**Canada's Capital University** 

# **- Multicore CPUs**

| 28+ cores per CPU | >7-8 billion transistors

# **Compute clusters and clouds**

| Thousands of CPUs distributed over different compute nodes.

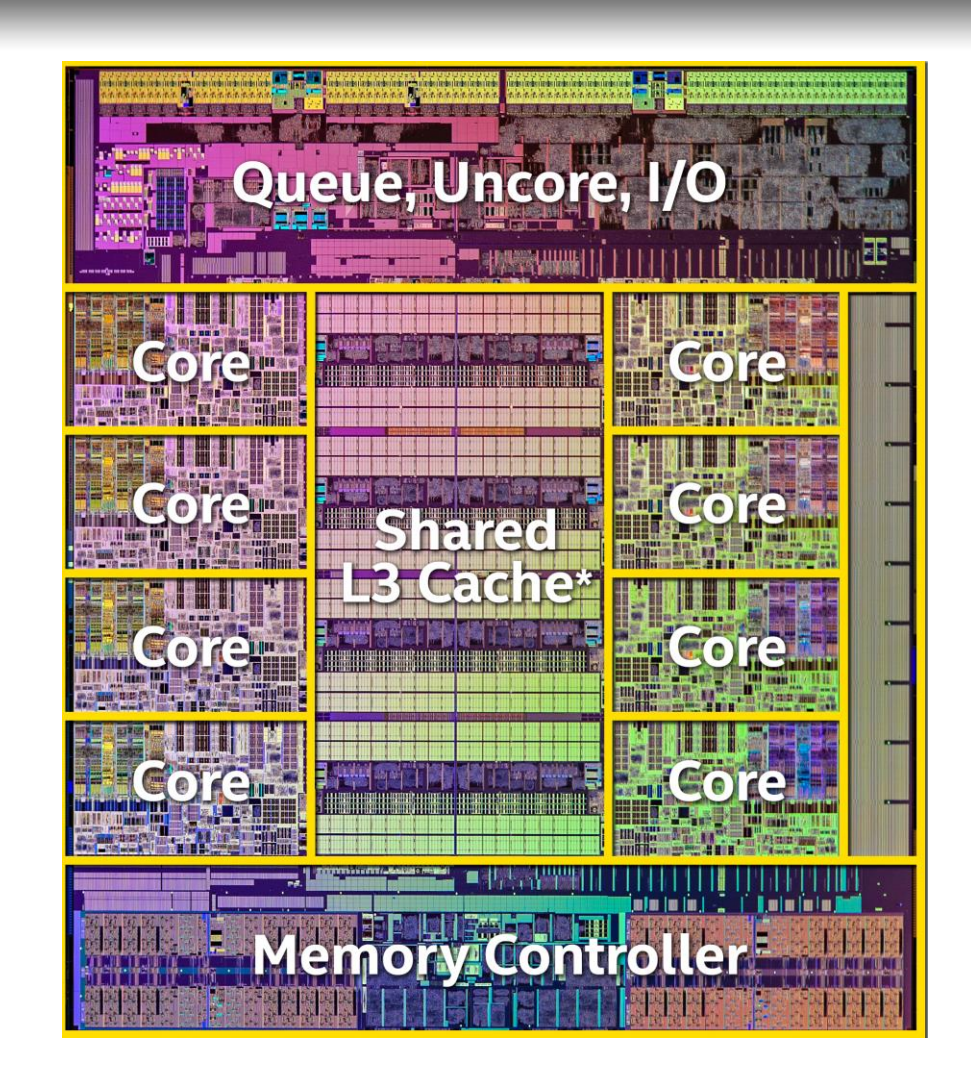

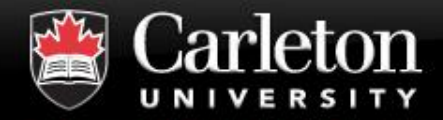

# **Parallel Computing Hardware (2)**

**Canada's Capital University** 

# **Accelerator Cards**

Hundreds or thousands of "cores".

| 10-20+ billion transistors

# **GPGPU**

| AMD, Nvidia | CUDA, OpenCL, etc.

# **Intel's Xeon Phi**

| Runs x86 code.

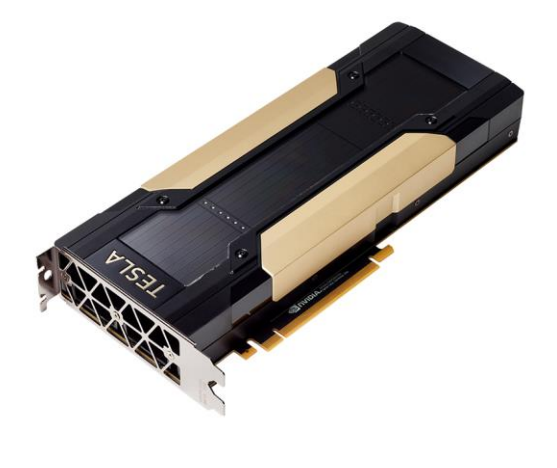

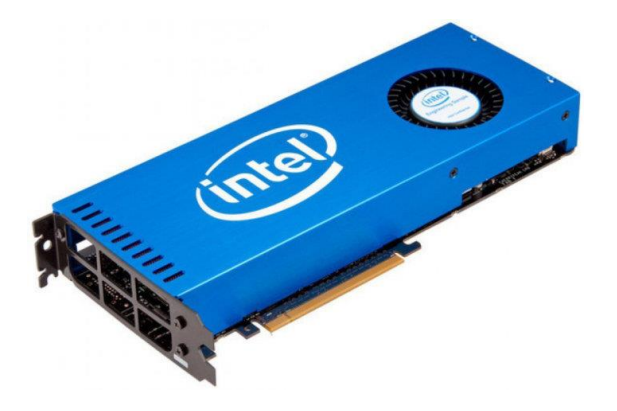

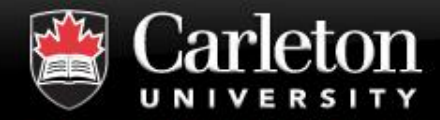

### **Parallel Computing Hardware (3)**

**Canada's Capital University** 

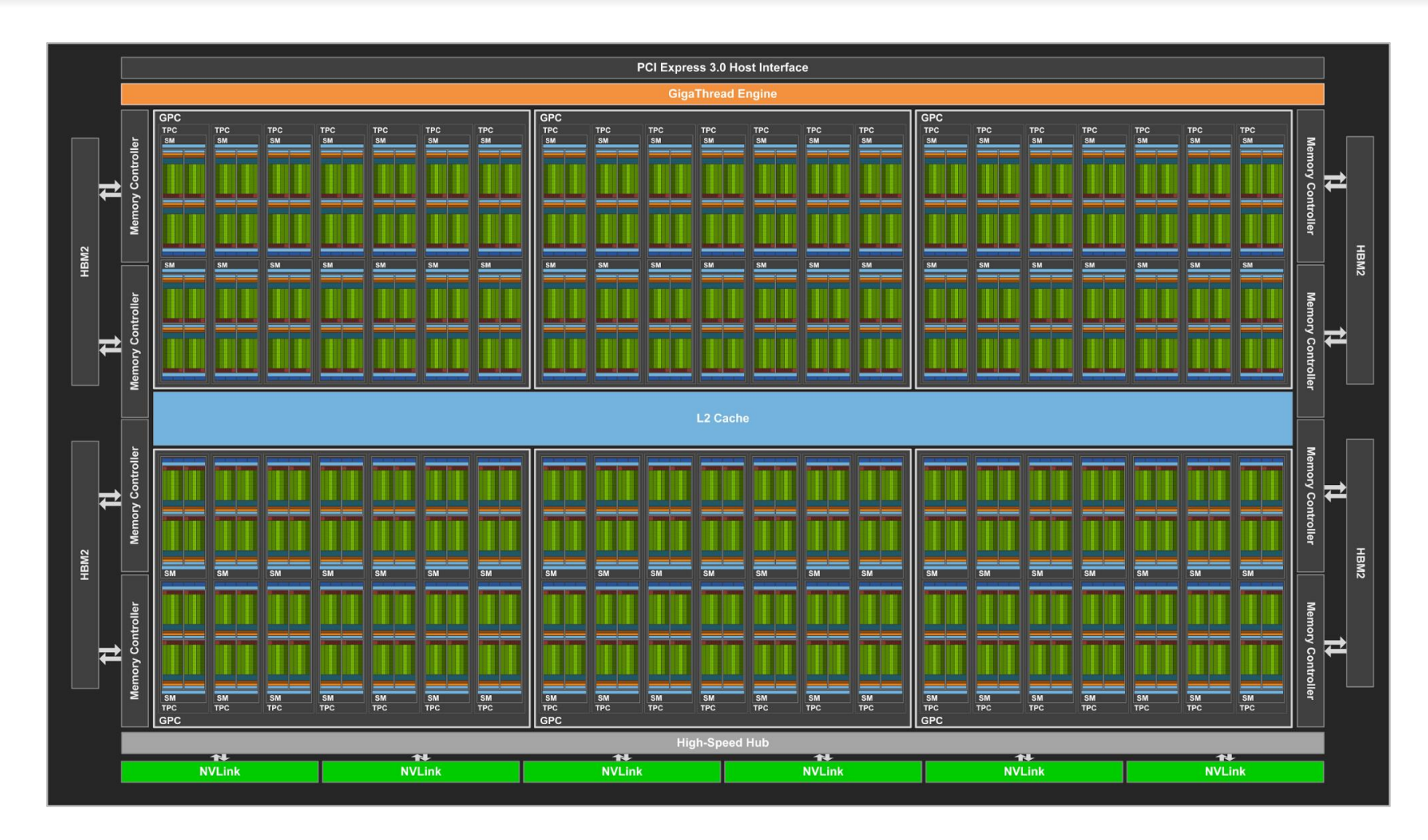

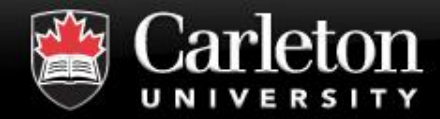

# **2. LIMITATIONS OF PARALLEL SPEEDUP**

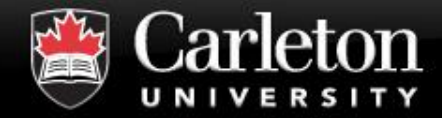

# **Suppose sequential code runs in 60 minutes on 1 processor:**

- How fast with 2 processors?
- How fast with huge number of processors?

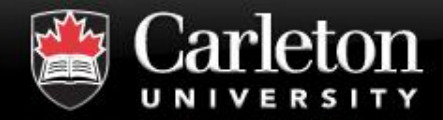

- **T(1) time on 1 processor (sequential).**
- **•**  $T(p)$  time on *p* processors (parallel).
- **Speedup is defined as:**

$$
S(p) = \frac{T(1)}{T(p)}
$$

Linear speedup is optimal<sup>\*</sup>:  $S(p) \leq p$ 

**\*there are exceptions…**

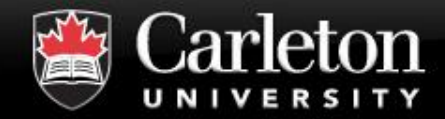

### **What if only Section 3 can be parallelized?**

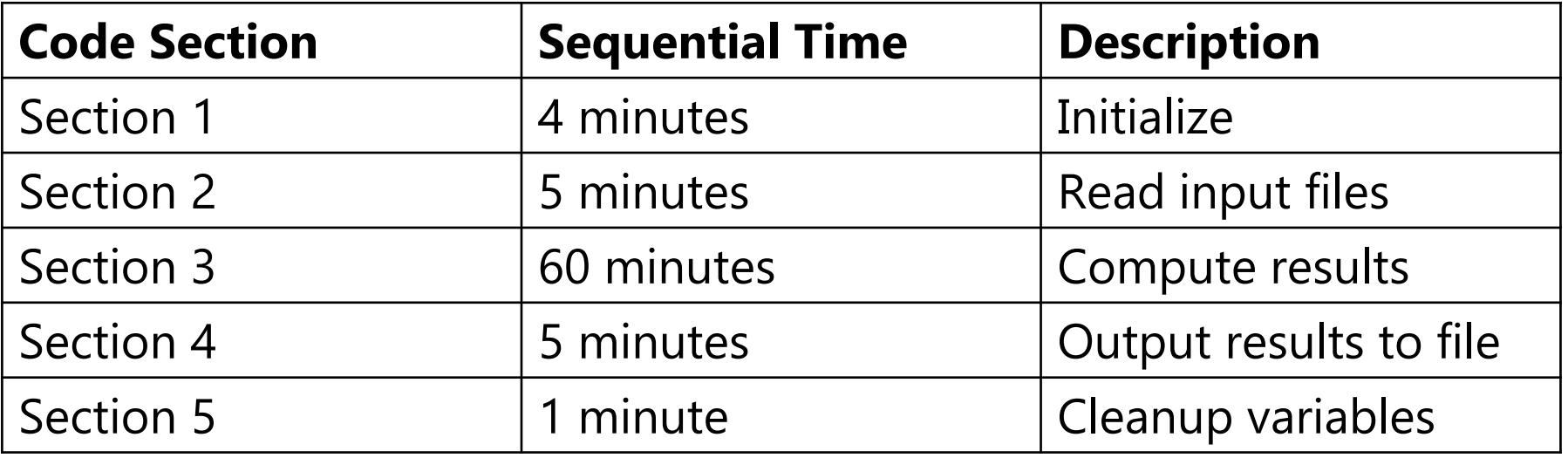

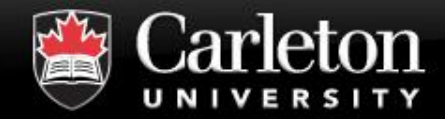

### **What if only Section 3 can be parallelized?**

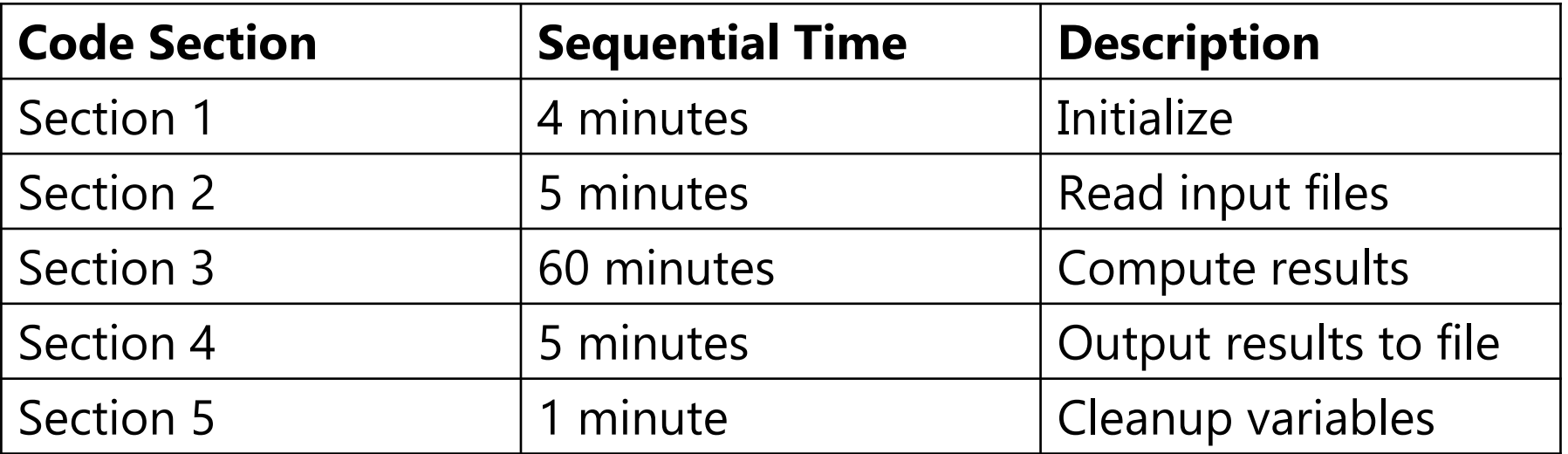

$$
T(1) = 4 + 5 + 60 + 5 + 1 = 75
$$

$$
T(p) = 15 + \frac{60}{p}
$$

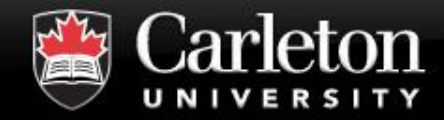

# **Speedup Example (3)**

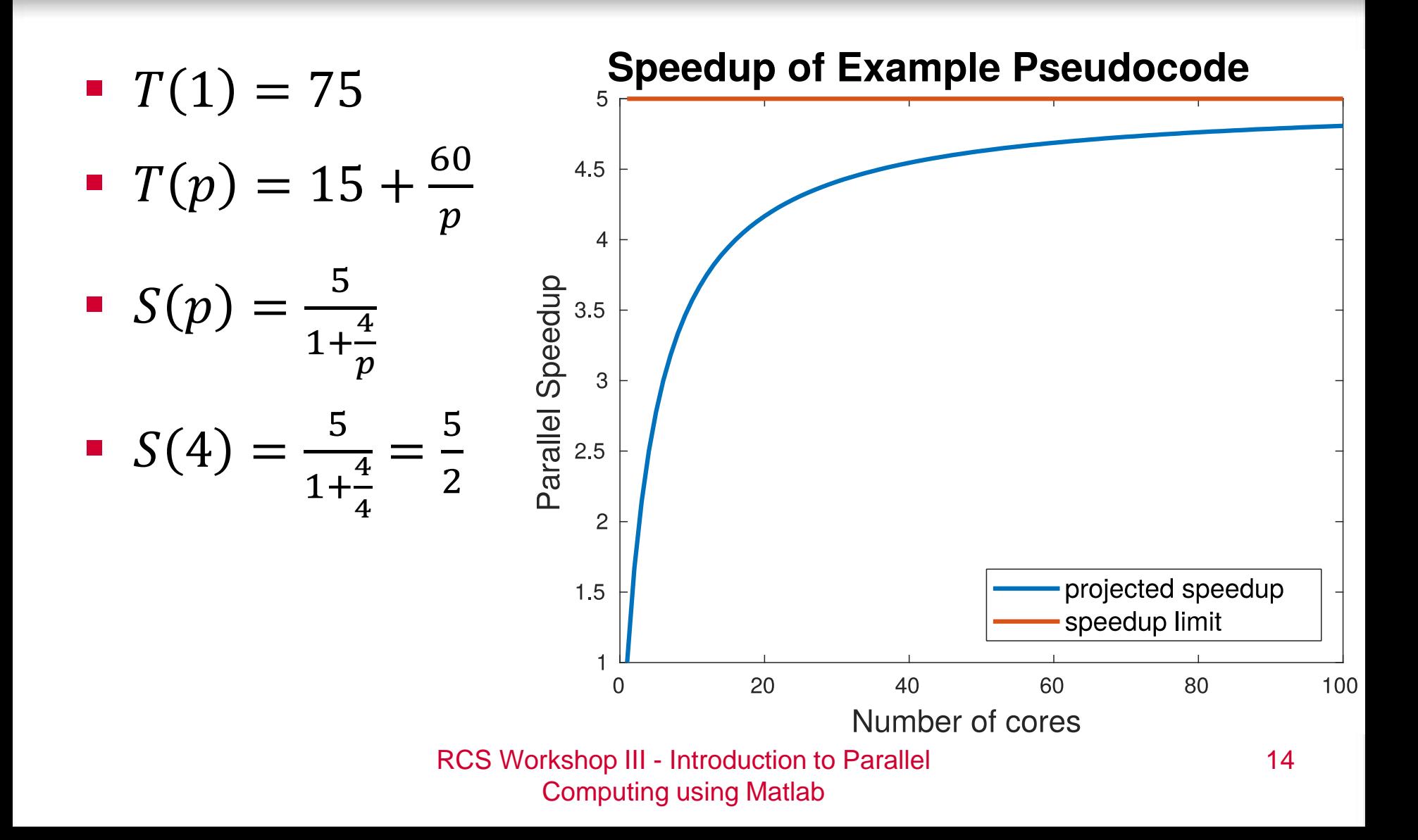

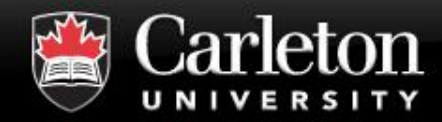

$$
\bullet S(p) = \frac{1}{(1-k)+\frac{k}{p}}
$$

 Where *k* is the fraction of work that can be done in parallel.

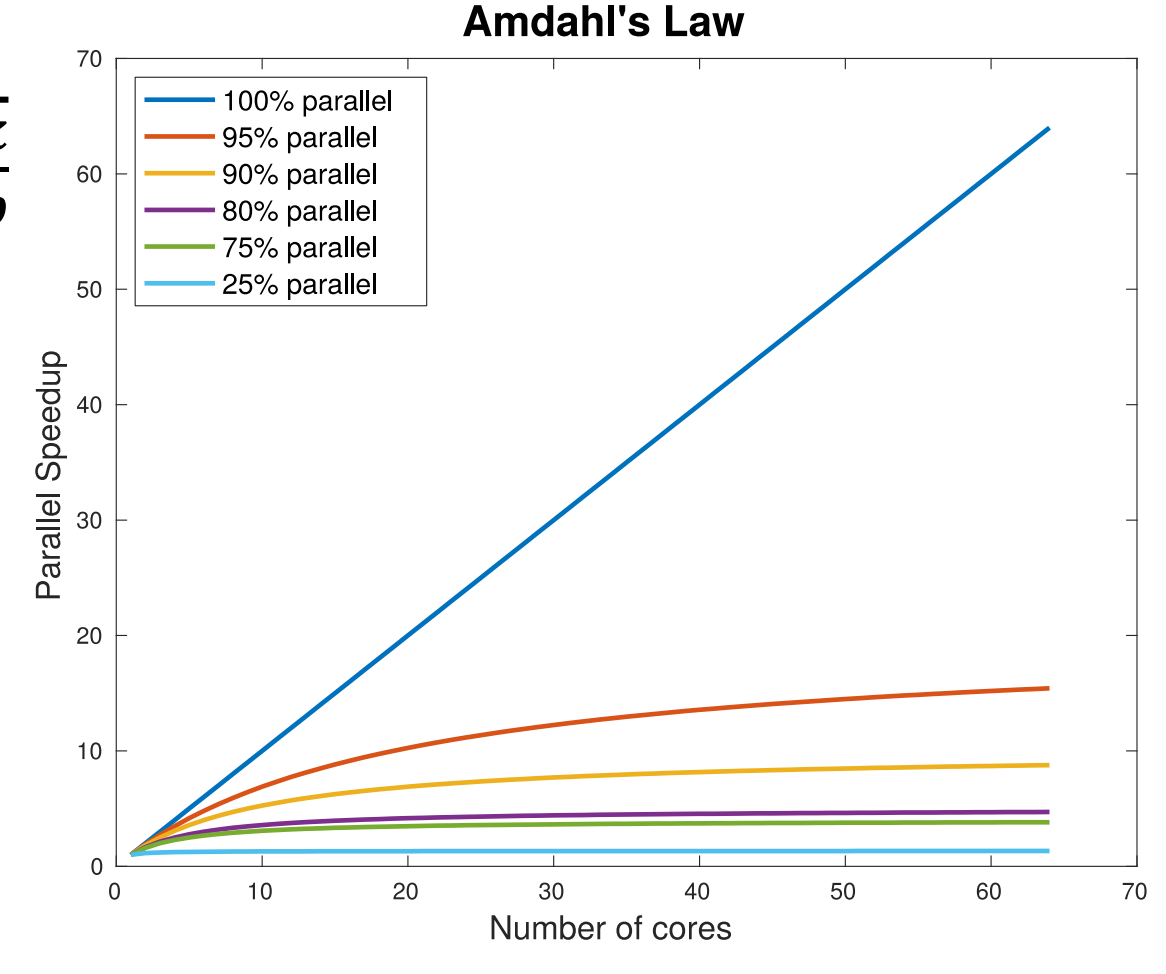

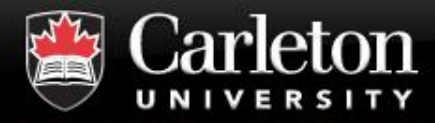

 **Some problems seem to break Amdahl's law**  where  $S(p) > p$ 

### **There are several possible reasons:**

- | **Parallel version is using a different algorithm.**
- | **Sequential code is not optimal (comparing a "good" parallel implementation vs. a "bad" sequential one).**
- | **Search-type problems where more "searchers" yields answer quicker in some scenarios (example to follow).**
- | **Hardware is being used more efficiently (e.g. more RAM available, cache, more disks, etc).**
- **Compare apples to apples!**

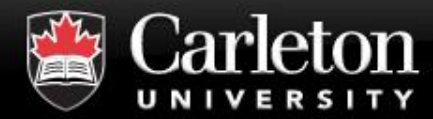

 $T(1) = 11$ 

#### **Superlinear Example**

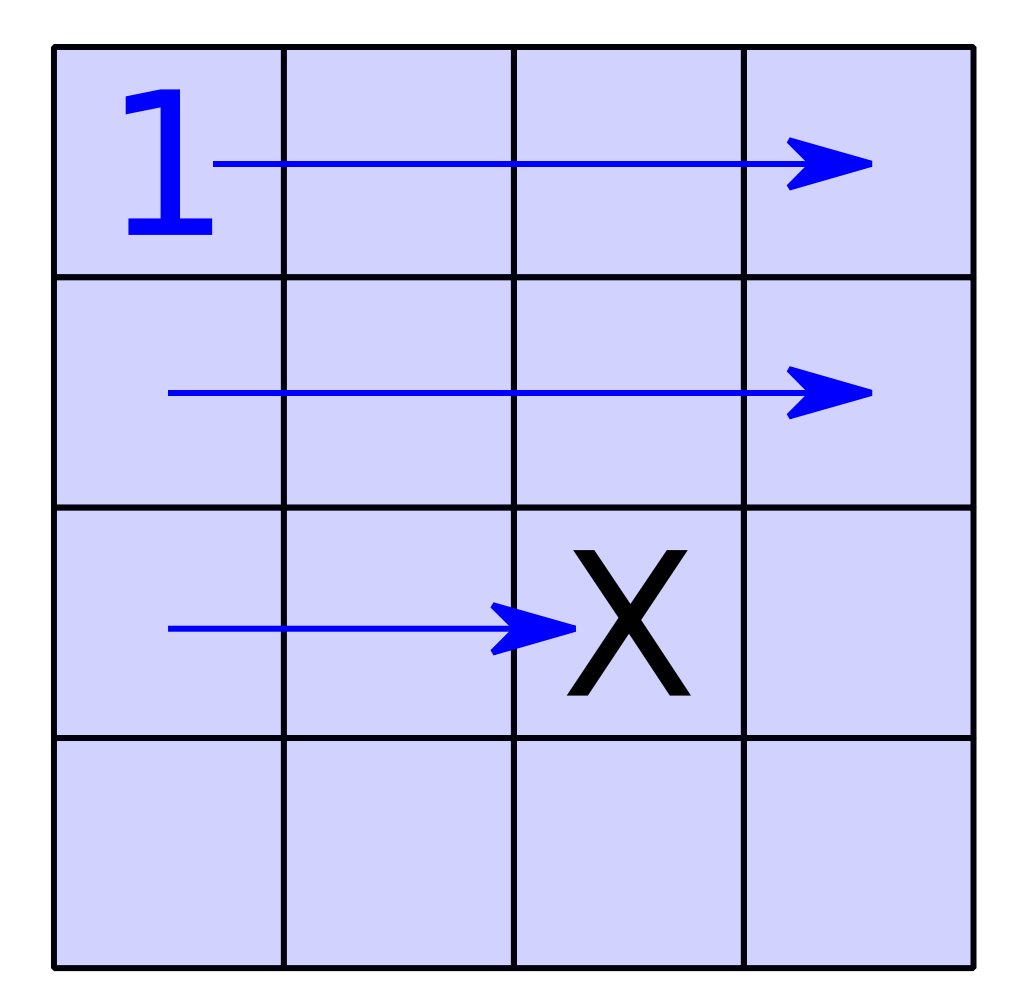

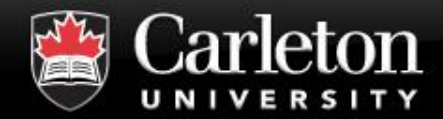

**Superlinear Example (2)**

**Canada's Capital University** 

$$
T(1) = 11
$$
  

$$
T(2) = 3
$$
  

$$
S(2) = \frac{11}{3} = 3.7
$$

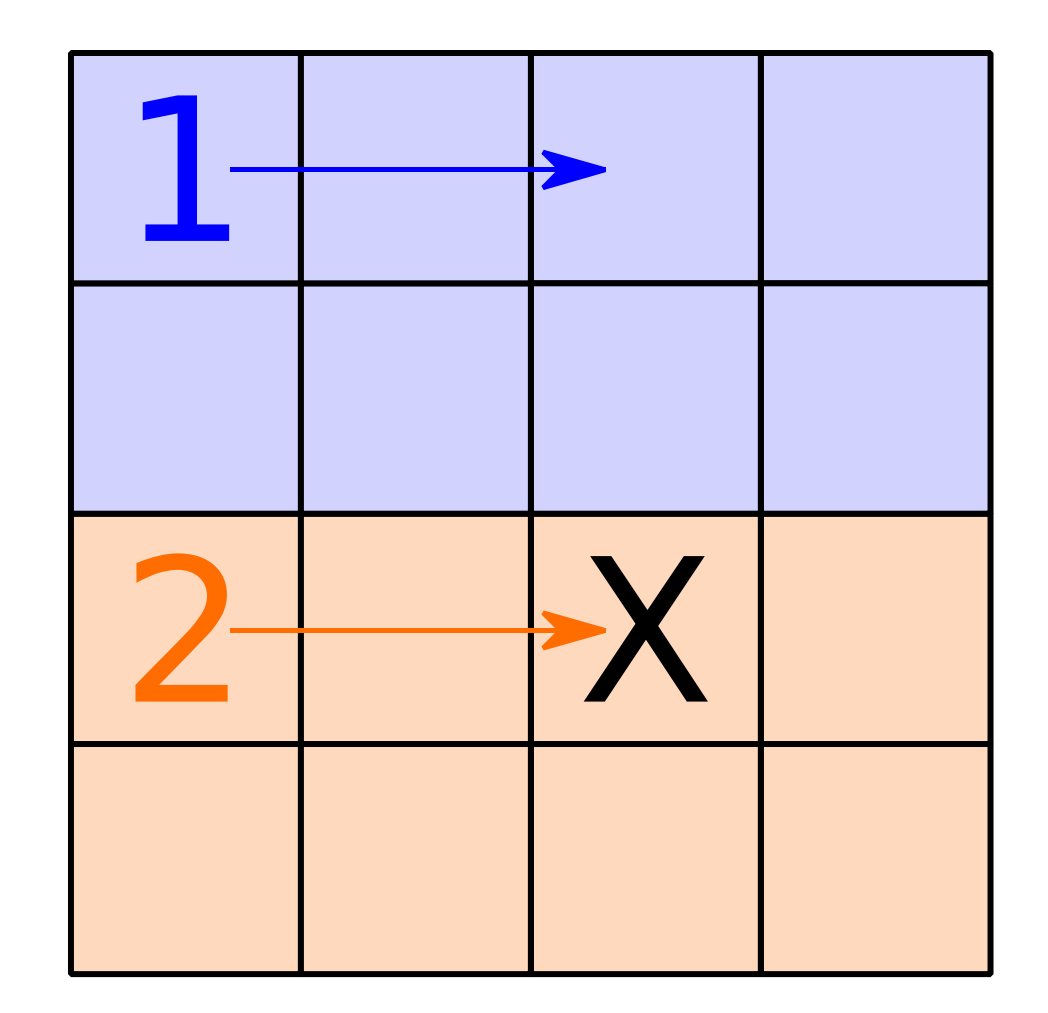

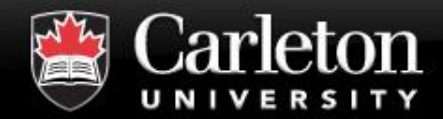

**Superlinear Example (3)**

**Canada's Capital University** 

 $T(1) = 11$ 

11

1

 $T(4) = 1$ 

 $S(4) =$ 

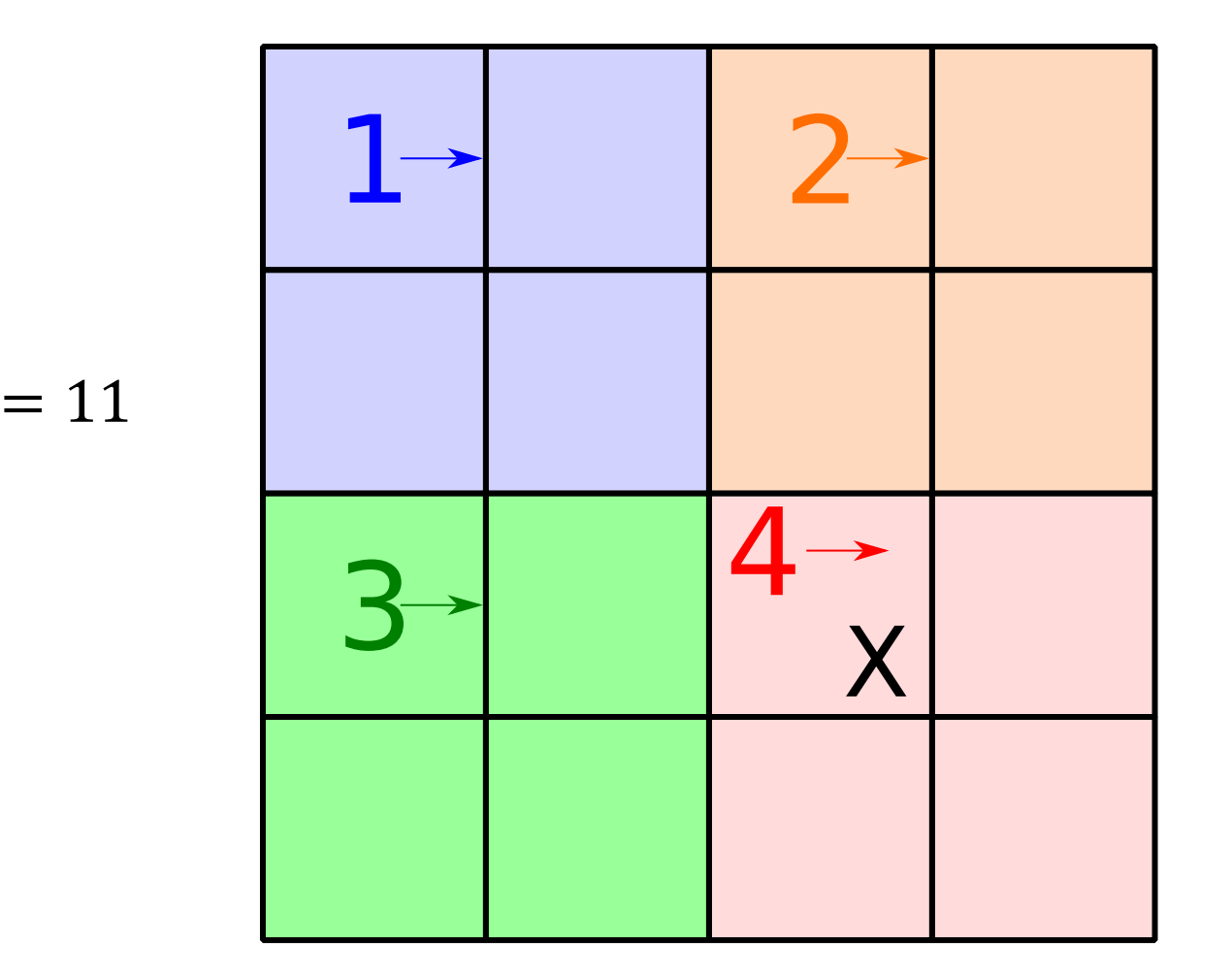

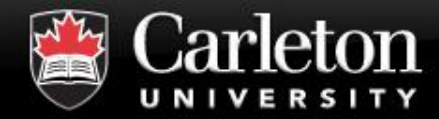

# **3. TYPES OF PARALLEL WORKERS**

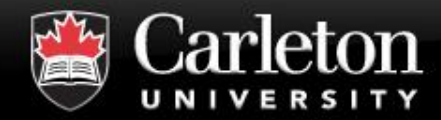

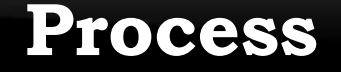

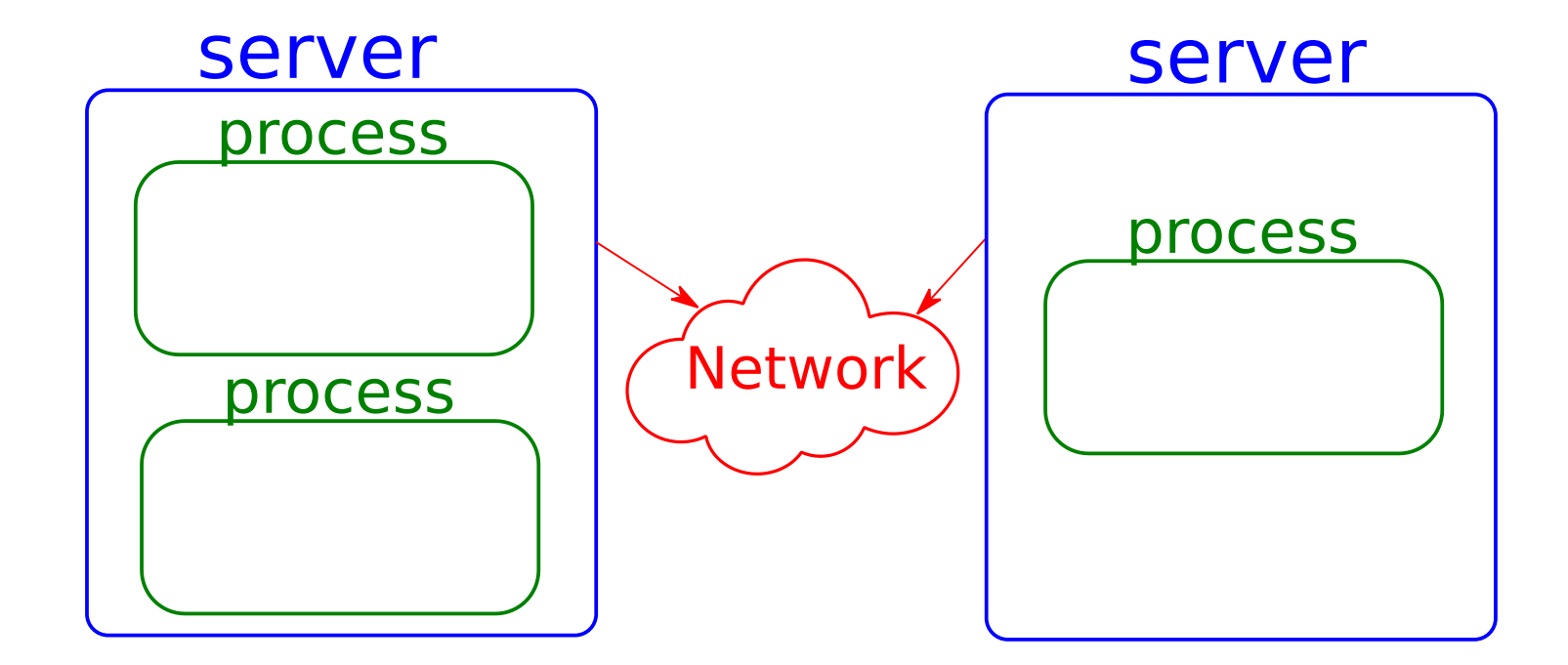

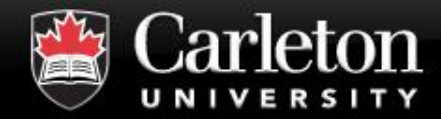

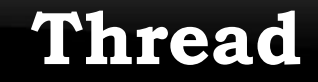

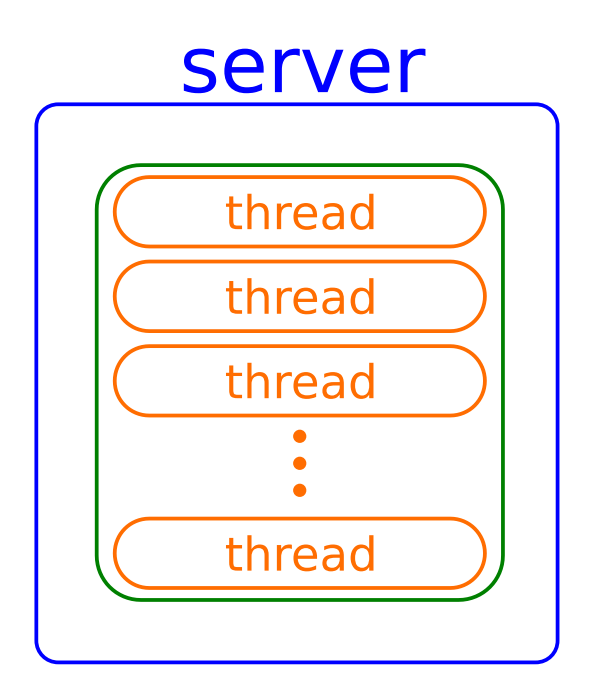

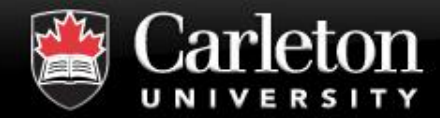

# **4. BOTTLENECKS AND OVERHEAD**

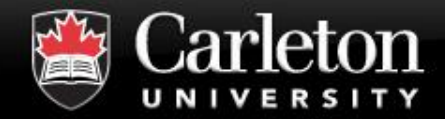

# **Communication Overhead**

| Communication vs. Computation

# **Hardware Bottlenecks**

- | RAM
- | Disk
- | Network

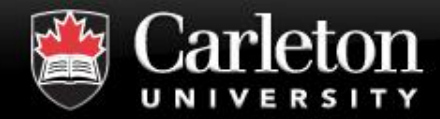

# **5. WRITING PARALLEL CODE**

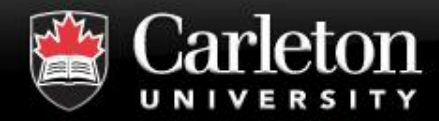

- **1. Working code**
- **2. Reproducible code (correctness)**
- **3. Profile code**
- **4. Break dependencies**
- **5. Convert to parallel**
- **6. Measure improvement**

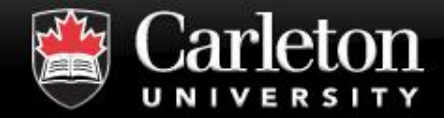

# **Two common ways to write parallel code already mentioned:**

- | OpenMP (multithreading)
- | MPI (distributed computing)

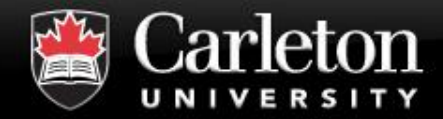

### **There are several others:**

- | Julia (<https://julialang.org/>)
- | OpenCL
- | CUDA (specific for Nvidia GPU)

### **Several tools and software support parallel:**

- | Matlab
- Domain-specific tools (Tensorflow, Caffe, etc).

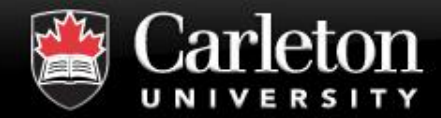

# **6. MATLAB: PARALLEL PROGRAMMING**

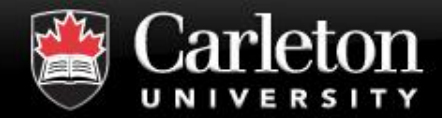

$$
N = 100;
$$
\n
$$
b = pi;
$$
\n
$$
S = zeros(N);
$$
\n
$$
R = 0;
$$
\n
$$
parfor i = 1:N
$$
\n
$$
\overline{T = rand(1, N);}
$$
\n
$$
S(i, :) = b * T;
$$
\n
$$
R = R + max(\overline{T});
$$
\n
$$
end
$$

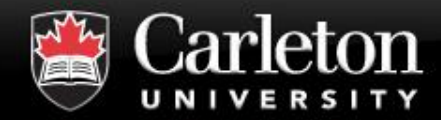

$$
N = 100;
$$
\n
$$
b = pi;
$$
\n
$$
S = zeros(N);
$$
\n
$$
R = 0;
$$
\n
$$
parfor[i] \le 1:N
$$
\n
$$
T = rand(1, N);
$$
\n
$$
S(i, j) = b * T;
$$
\n
$$
R = R + max(T);
$$
\n
$$
end
$$

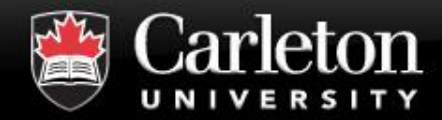

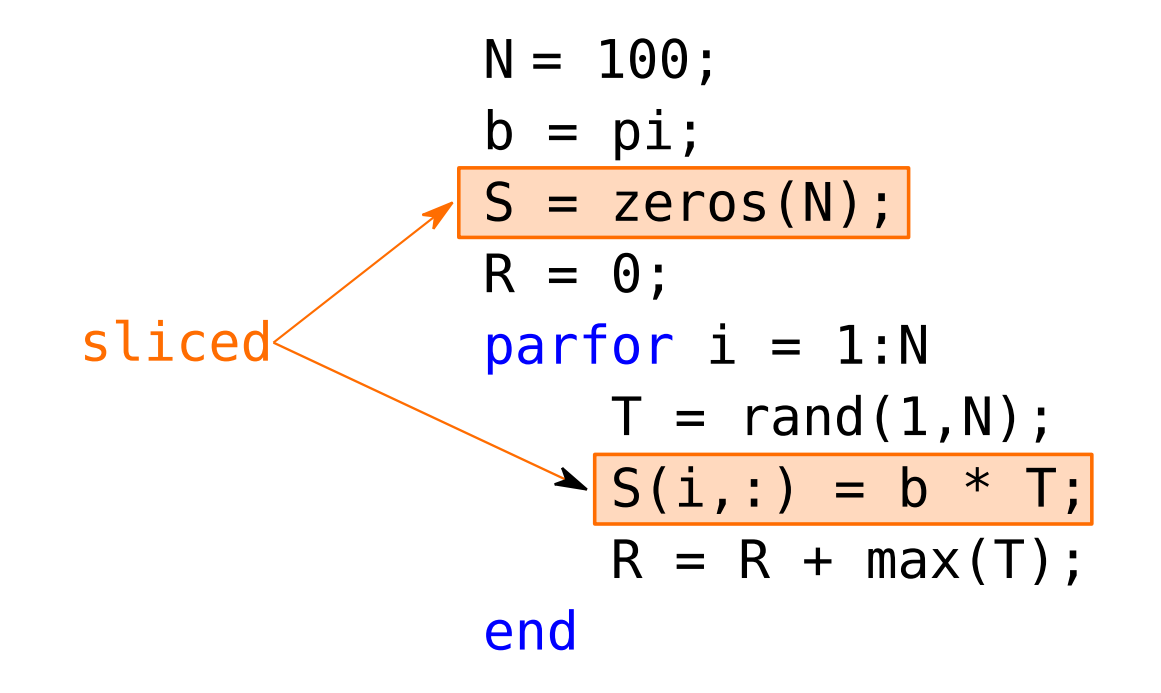

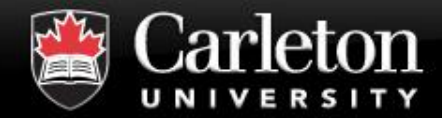

#### **Broadcast Variables**

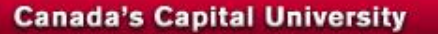

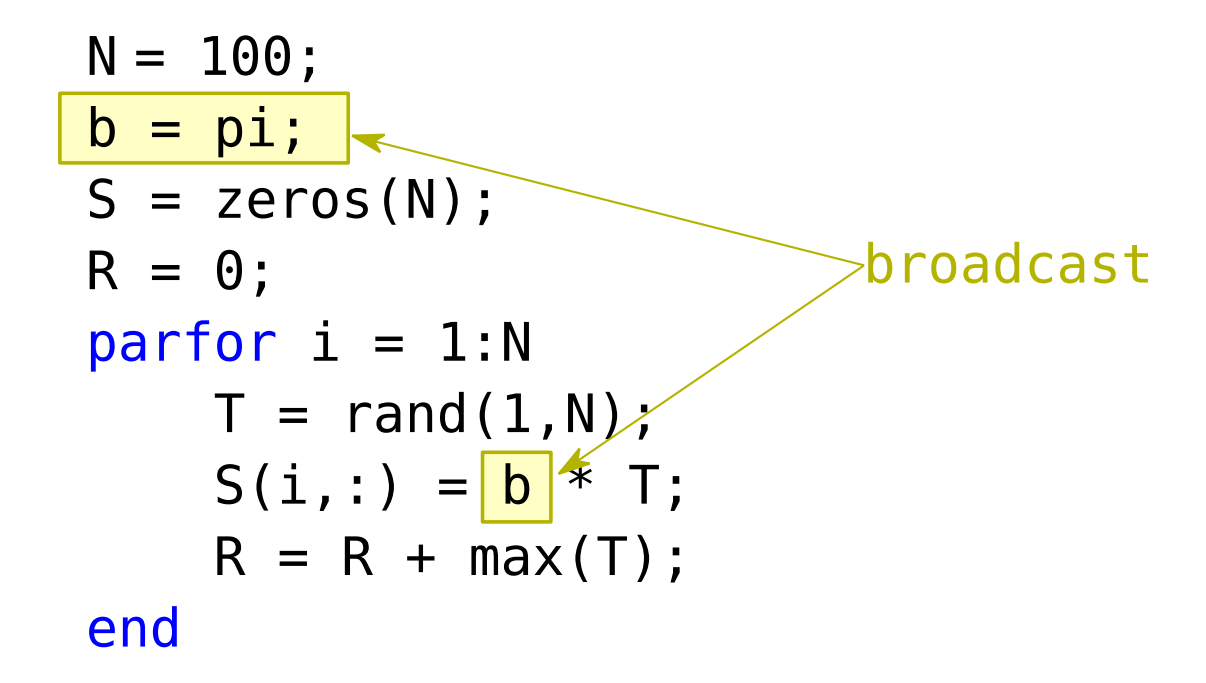

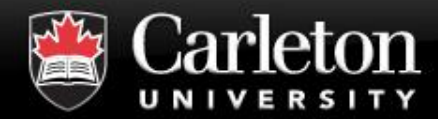

#### **Reduction Variables**

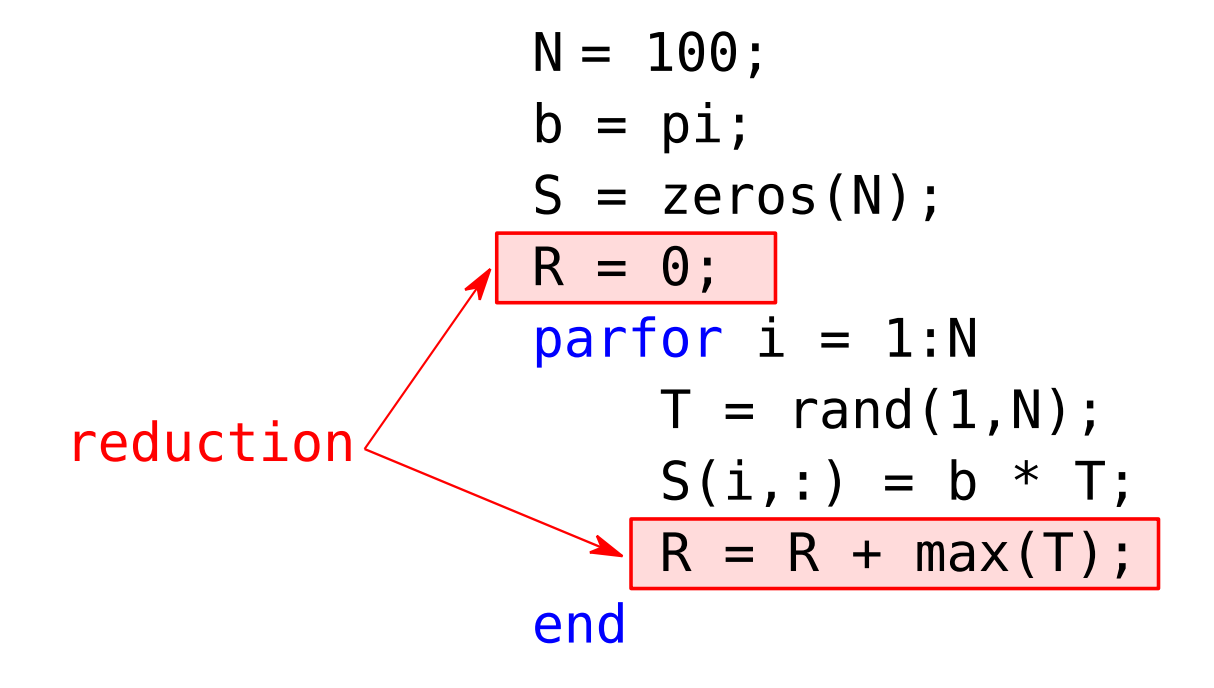

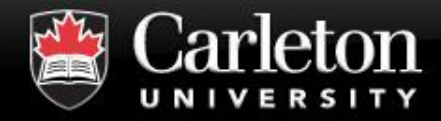

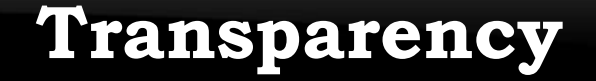

### **Cannot manipulate workspace**

### **Commands not allowed:**

- | save()
- load()
- | clear()
- eval()
- | Etc…

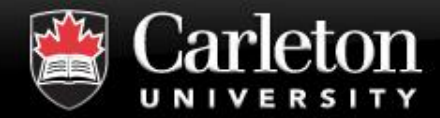

# **7. MATLAB CASE STUDIES**

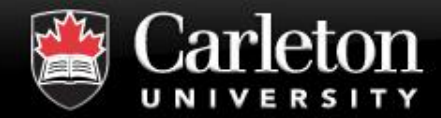

# **8. MATLAB VECTORIZATION**

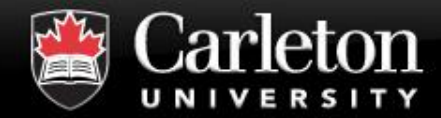

# **9. MATLAB BEST PRACTICES**

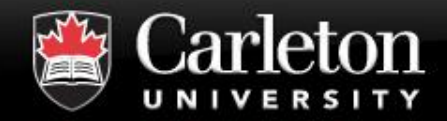

- **Preallocation**
- **Loop Constants**
- **Vectorization**
- **Parallelization**
- **MATLAB Mex Compilation**
- **Column-Major Memory Access**